# 1998 DI USERS GROUP

# **DataInterchange and SAP DataInterchange and SAP**

John HatfieldIBM IMD

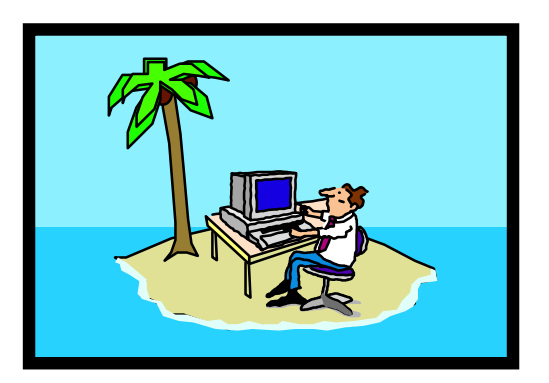

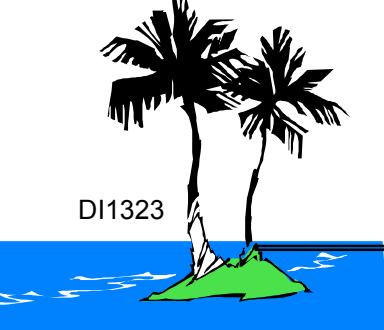

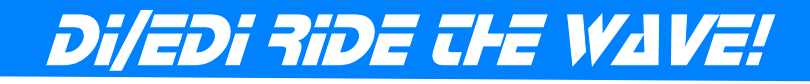

## **John Hatfield - IMD Employee**

Currently Installed SAP 3.1H (Started In 1995 at SAP 2.2F)

DataInterchange 1.05 with Y2K fixes

Current Transaction SetSales - 850/855/860/865/832/846Purchasing - 850/855/860/865/830E Finance - 810 Inbound/Outbound, 820 Inbound Receiving - 856 Outbound EDIFACT Transactions for All the Above

In Development Sales - 830E, 862

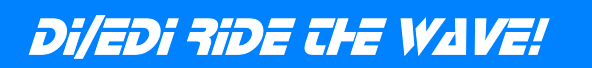

## **What is IBM IMD?**

We Make Semiconductor Devices for IBM and Outside Customers**Memory** ASIC'sBlue Logic Microprocessors (Power PC and x86) Other Stuff (Set-Top Box, MPEG-2, Wireless Communication)

Billion Dollar Business

Locations in Burlington VT, Fishkill NY, Endicott NY, Vimercate Italy, Yasu Japan, Bromont Canada, Essonnes France

http://www.chips.ibm.com

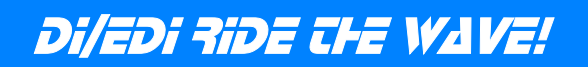

### **DataInterchange Usage**

Mainframe Legacy System Written At IBM - 1992Year 2000 Death

Used within IBM

First Level of Support IGS

Second Level Support 1-800-237-5511 (Option 4 - MVS)

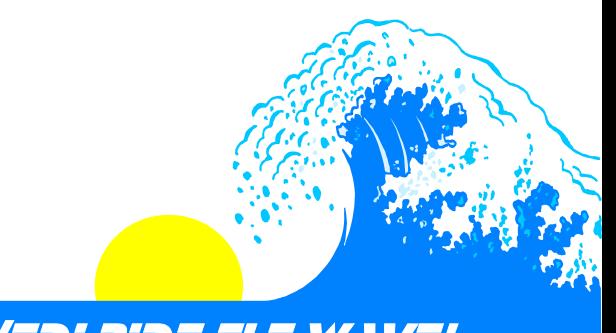

### **MVS Strengths**

Archiving Data

OPC for Job Scheduling/Triggering

Generation Datasets

Can Restart Jobs

24 Hour Monitoring

Well Known Environment

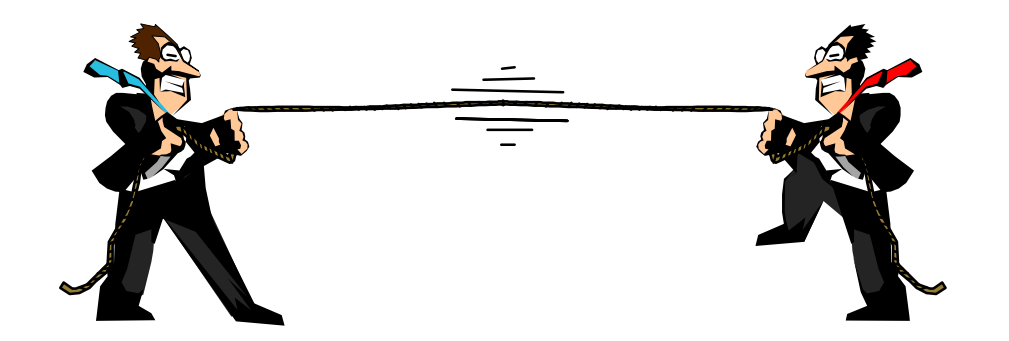

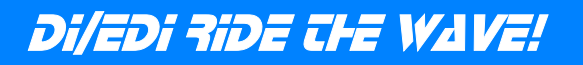

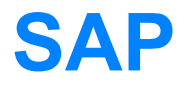

State of the Art Client/Server System (R3)

International Support/Usage

Addressed the Need for a Complete Order Fulfillment System

Very Flexible

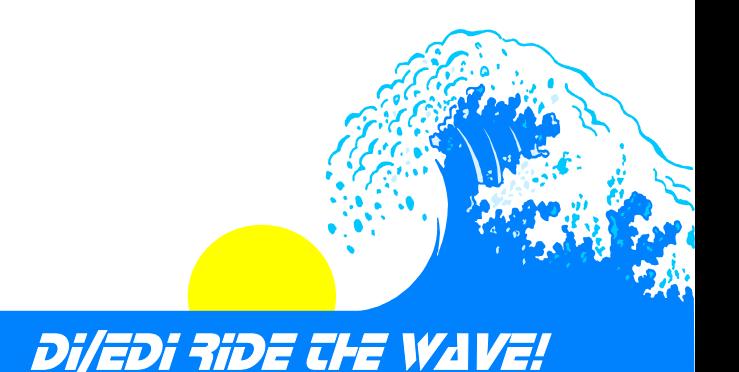

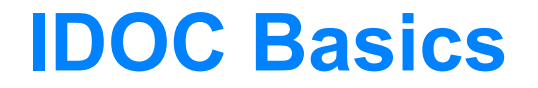

Intermitted Document (IDOC) is the support way in and out of SAP

Over 140 IDOCs with base SAP 3.0 System

Can customize/change/extend IDOC's

User Exits Allowed For

On Line Documentation with SAP 3.0 System

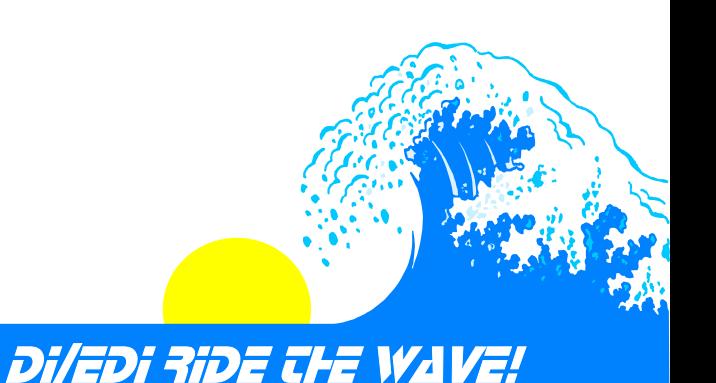

#### **Design Points**

Single/Multiple Ports In/Out Of SAP

Frequency Of Pick Up/Drop Off

Control Reports/Responsibility

Translator/Program (MVS or SAP) For Changes

Status Usage for IDOC Monitoring

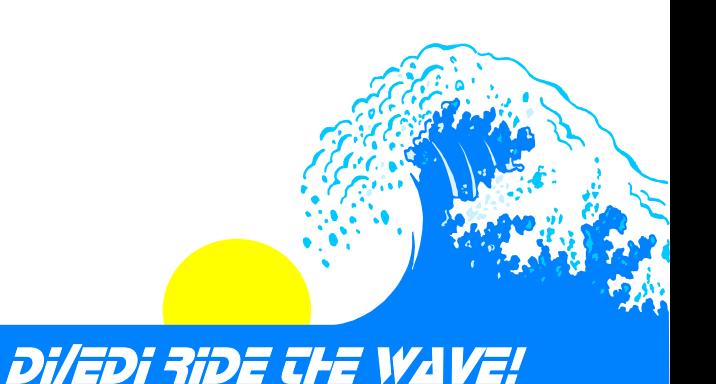

#### **Data Transfer**

#### FTP

Currently In Use Record, Byte and Hash Total Used Stable In Production

**MQSeries** Switching To No Record, Byte or Hash Total Used Support Issues Programming Cost

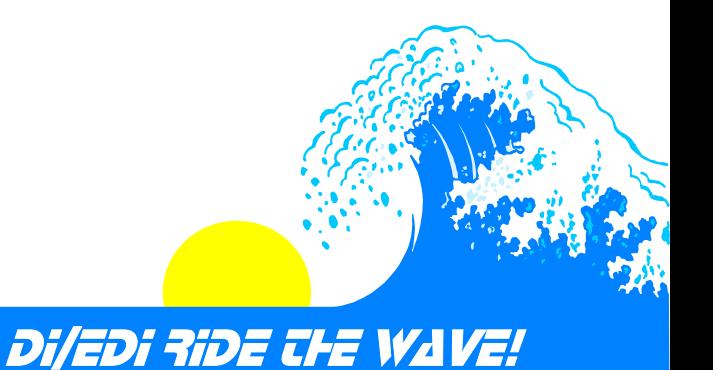

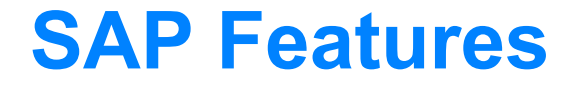

Turn Around Utility

WE19 For Inbound Edits

Workflow For Inbound Processing

Three Levels of SAP Workflow for Error Handling

Online Documentation

Status Changes from EDI Translator

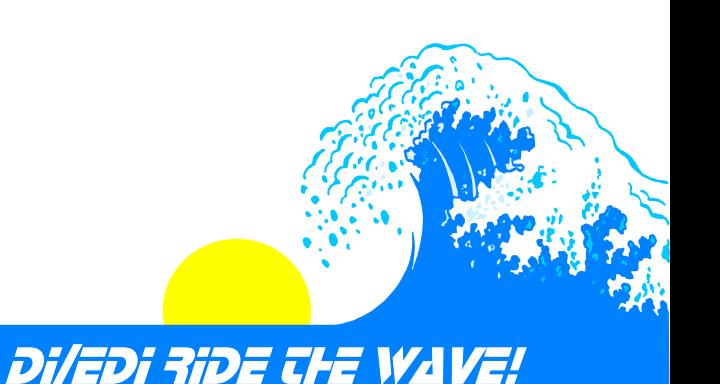

### **Lessons Learned (SAP)...**

MaxSynErr Value (Cumulative Per IDOC(s) File)

SAP Client Name in IDOC

SAP Client Number in IDOC

IDOC Segments Must Be Numbered Sequential

Unable to Repeat Output of PO Changes

Test New Releases of SAP

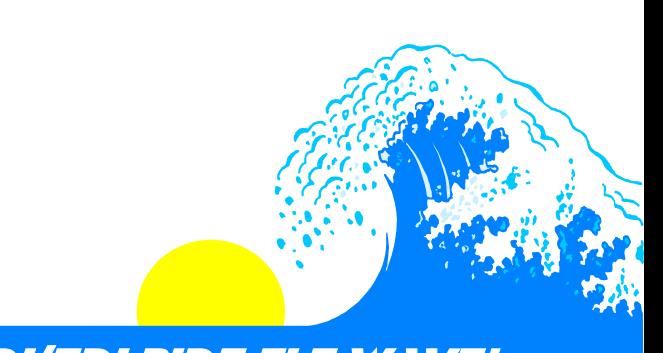

### **Lessons Learned (DI)...**

For Received TransactionsOnly Segments Used Are Examined Must Code Control RecordMust Code First 55 bytes of all Data Segments

For Send TransactionsLooping To Find Information (ITD Segment) Use REF Segments To Access Information Map Every Segment to a Dummy Variable (Saves Error Messages)

EDIFACTQDATAE used unless you override

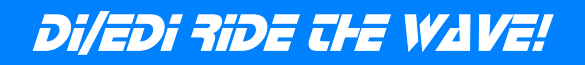

#### **Lessons Learned**

Break Jobs Into Steps for Easier Restarts (Receive, Translate, Send Back 997's, Send IDOCs to SAP)

SAP Shared Folders for Reports

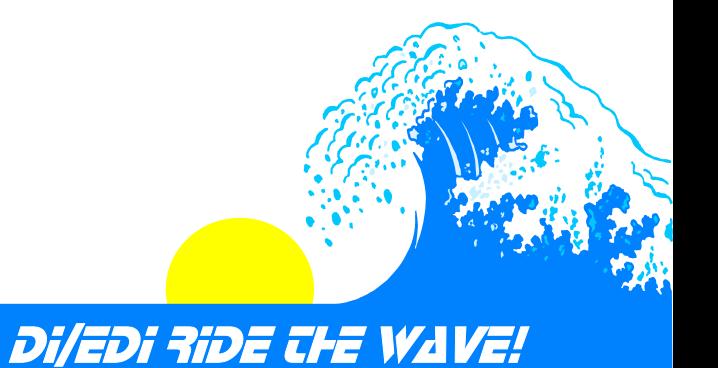

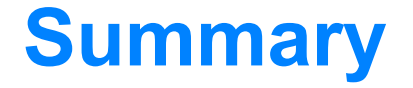

DataInterchange Can Be Used

SAP IDOC Just Another Format

Testing Very Important (Development)

Usage of Status for Effective Business Control

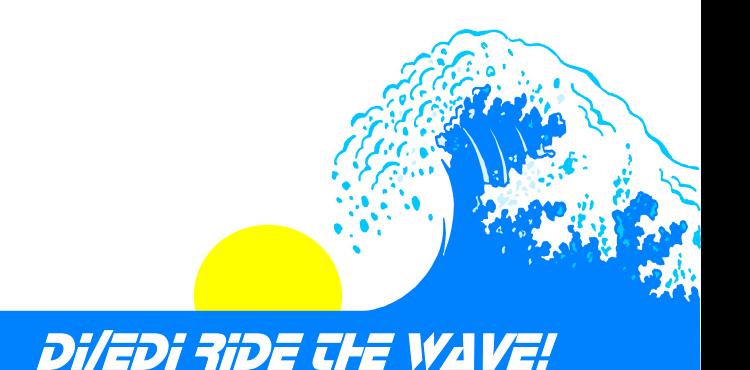